# *Bases de datos de en línea ases de datos para la investigación y la conservación de la biodiversidad*

### **FRANCISCO PANDO**

GBIF ESPAÑA Real Jardín Botánico de Madrid (CSIC), Plaza de Murillo 2, 28014 Madrid. [pando@gbif.es](mailto:pando@gbif.es)

# **Guión**

#### *Parte expositiva*

- La información en Biodiversidad
	- o Características
	- o Los retos y los problemas
- Datos primarios
- Recursos en línea
- Desarrollo de la sesión

#### *Parte práctica*

- Bloque 1: los portales de datos GBIF
	- o Ejercicio1. Portal internacional de GBIF: búsqueda de especies en un territorio.
	- o Ejercicio 2. Portal español de GBIF: acceso por grupo taxonómicos y tipo de datos.
	- o Ejercicio 3. citas y especímenes de un taxon de un país
	- o Ejercicio 4: Portal Internacional de GBIF: Uso de filtros
	- o Ejercicio 5: Portal español de GBIF: búsqueda básica y avanzada;
	- o Ejercicio 6. Prácticas sobre los portales de GBIF con con casos de interés para los alumnos
- Bloque 2: otros portales de datos interesantes
	- o Ejercicio 7: consulta en BioCat: Banco de datos de Biodiversidad de Cataluña
	- o Ejercicio 8: consulta en BDBCV: Banco de datos de Biodiversidad de la Comunidad Valenciana
	- o Ejercicio 9: consulta en Anthos: Información diversa sobre las plantas de España
	- o Ejercicio 10: Uso del "widget de "Espacios protegidos" IUCN/GBIF"
	- o Ejercicio 11: consulta en Infraestructura de Datos de Biodiversidad de Navarra
	- o Ejercicio 12: consulta en EUNIS: Base de datos de biodiversidad de la Agencia Europea de Medio Ambiente
- Bloque 3: perfiles de datos, citación y metadatos
	- o Ejercicio 13: Descarga de datos y citación en el portal
	- o Ejercicio 14: Descarga de datos y perfil de datos; énfasis en el presente y en el futuro: extensiones.

#### *Discusión y consideraciones finales*

## **Bibliografía**

- Gewin,V. 2002. All living things, online. Nature. 418(6896):362-363 **<http://www.nature.com/nature/journal/v418/n6896/pdf/418362a.pdf>**
- Kelling S. 2008. Significance of organism observations: Data discovery and access in biodiversity research. Copenhagen, Report for the Global Biodiversity Information Facility. GBIF. **http://www2.gbif.org/Observational\_Data.pdf**
- Liras, E., Cabello, J. & Bonet, F. J. 2008. Bioinformática para la conservación de la flora. Conservación Vegetal, 12: 6-9 **[http://www.gbif.es/ficheros/Liras\\_et\\_al\\_2008\\_Bioinformatica.pdf](http://www.gbif.es/ficheros/Liras_et_al_2008_Bioinformatica.pdf)**
- Yesson, C., Brewer, P.W., Sutton, T., Caithness, N., Pahwa, J.S., & al. 2007. How Global Is the Global Biodiversity Information Facility? PLoS ONE 2(11): e1124 **<http://www.plosone.org/article/info:doi%2F10.1371%2Fjournal.pone.0001124>**

Documentos disponibles en el aula virtual.

• Soberón,J. & , Peterson, A. T. 2004. Biodiversity informatics: managing and applying primary biodiversity data. Phil. Tran.: Biol. Sc. 359(1444): 689-698 **<http://www.pubmedcentral.nih.gov/picrender.fcgi?artid=1693343&blobtype=pdf>**

Documento disponible en el apartado "Selección de textos".

Otras referencias electrónicas

- Portal de datos de GBIF Internacional **[http://data.gbif.org](http://data.gbif.org/) / [http://es.mirror.gbif.org](http://es.mirror.gbif.org/)**
- Portal de datos de GBIF España **<http://www.gbif.es/datos>**
- Sitio web de GBIF en España **[http://www.gbif.es](http://www.gbif.es/)**
- Selección de portales de datos de biodiversidad **<http://www.gbif.es/MasDatos.php>**
- Biodiversity Information Standards **[http://www.tdwg.org](http://www.tdwg.org/)**

**Francisco Pando** es Doctor en Ciencias Biológicas por la Universidad Complutense de Madrid, siempre se ha movido entre la taxonomía y la informática. Sus estudios taxonómicos se han centrado en los Myxomycetes mientas que en ámbito informático sus intereses han ido por los sistemas de información para colecciones y proyectos florísticos, y los asistentes de identificación. Investigador del Consejo Superior de Investigaciones Científicas de España, es coautor de varias "check-list" globales, y de más de 80 publicaciones científicas. Ha sido conservador del Herbario de Criptógamas de Real Jardín Botánico (www.rjb.csic.es) de Madrid y Secretario del grupo Taxonomic Databases Working Group (www.TDWG.org).

En relación con la "Infraestructura Mundial de Datos sobre Biodiversidad (GBIF de sus siglas en inglés, www.gbif.org), estableció y dirigió el nodo español de GBIF (www.gbif.es) entre el 2003 y el 2004 para pasar a trabajar como Oficial de Programa para los Nodos de GBIF desde su Secretariado en Dinamarca en el 2005 y el 2006. Actualmente se encuentra de nuevo al frente del Nodo español de GBIF.

# **GUIÓN DE PRÁCTICAS**

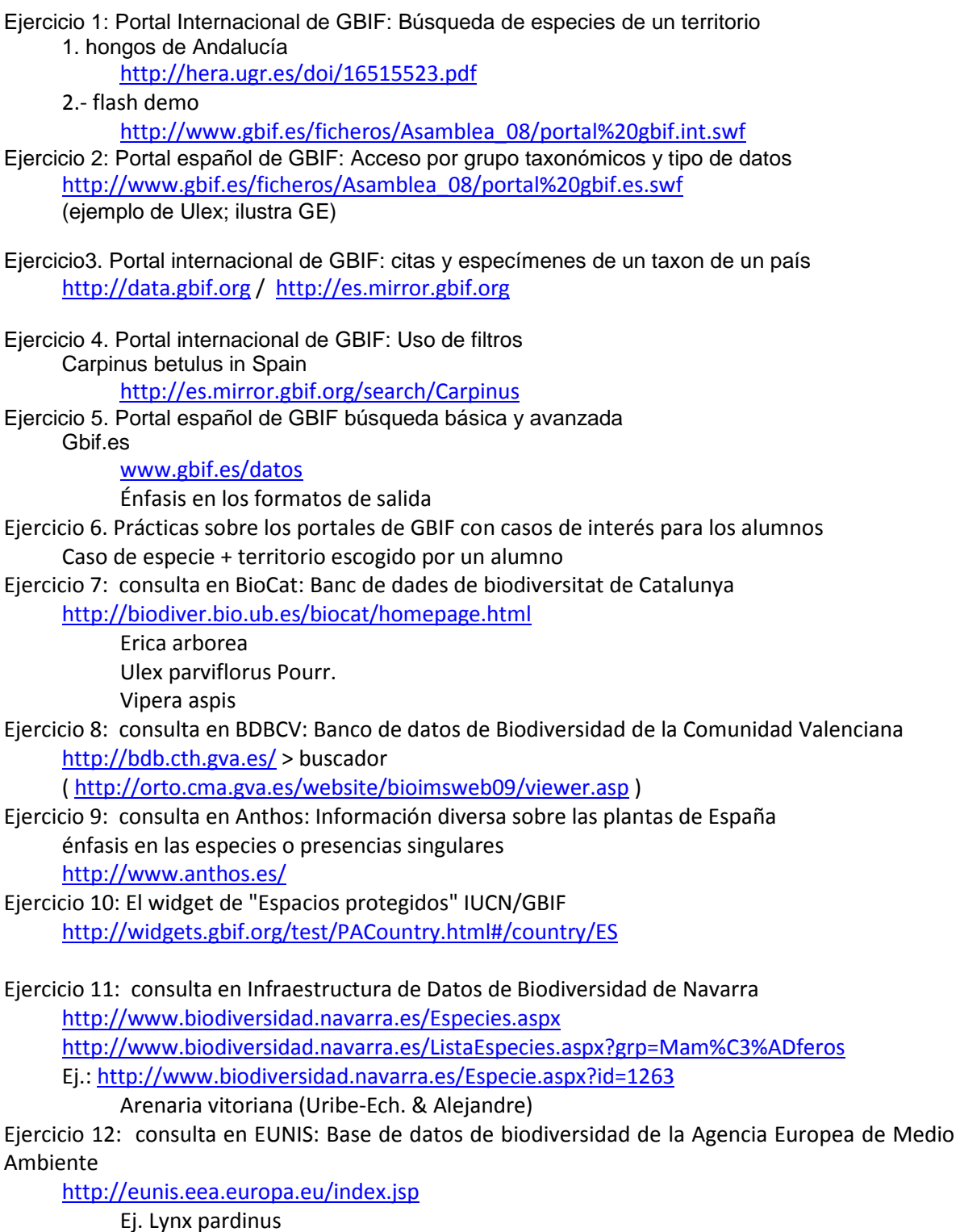

Ejercicio 13: Descarga de datos y citación en el portal

<file://k:\GBIF\GBIF.ES\Formacion\Master 2008\Pando portal gbif.int- hongosandalucia.swf>

<http://taray.csic.es:8080/pres/Condiciones.jsp>

(portal internacional)

GBIF Data Use Agreement - <http://data.gbif.org/tutorial/datauseagreement>

GBIF Data Sharing Agreement - <http://data.gbif.org/tutorial/datasharingagreement>

Ejercicio 14: Descarga de datos y perfil de datos. énfasis en el presente y en el futuro: extensiones <http://wiki.tdwg.org/twiki/bin/view/DarwinCore/WebHome> <http://wiki.tdwg.org/twiki/bin/view/DarwinCore/DarwinCoreVersions>